## **KELULUSAN CADANGAN PINDAAN/TAMBAHAN DOKUMEN (CPD)**

## **Mesyuarat Jawatankuasa Semakan Keberkesanan Proses (MSKP) Pejabat Pendaftar Kali Keempat Dan Kertas Edaran Pertimbangan dan Kelulusan Mesyuarat Pengurusan Pejabat Pendaftar**

**berkuatkuasa 30 April 2013**

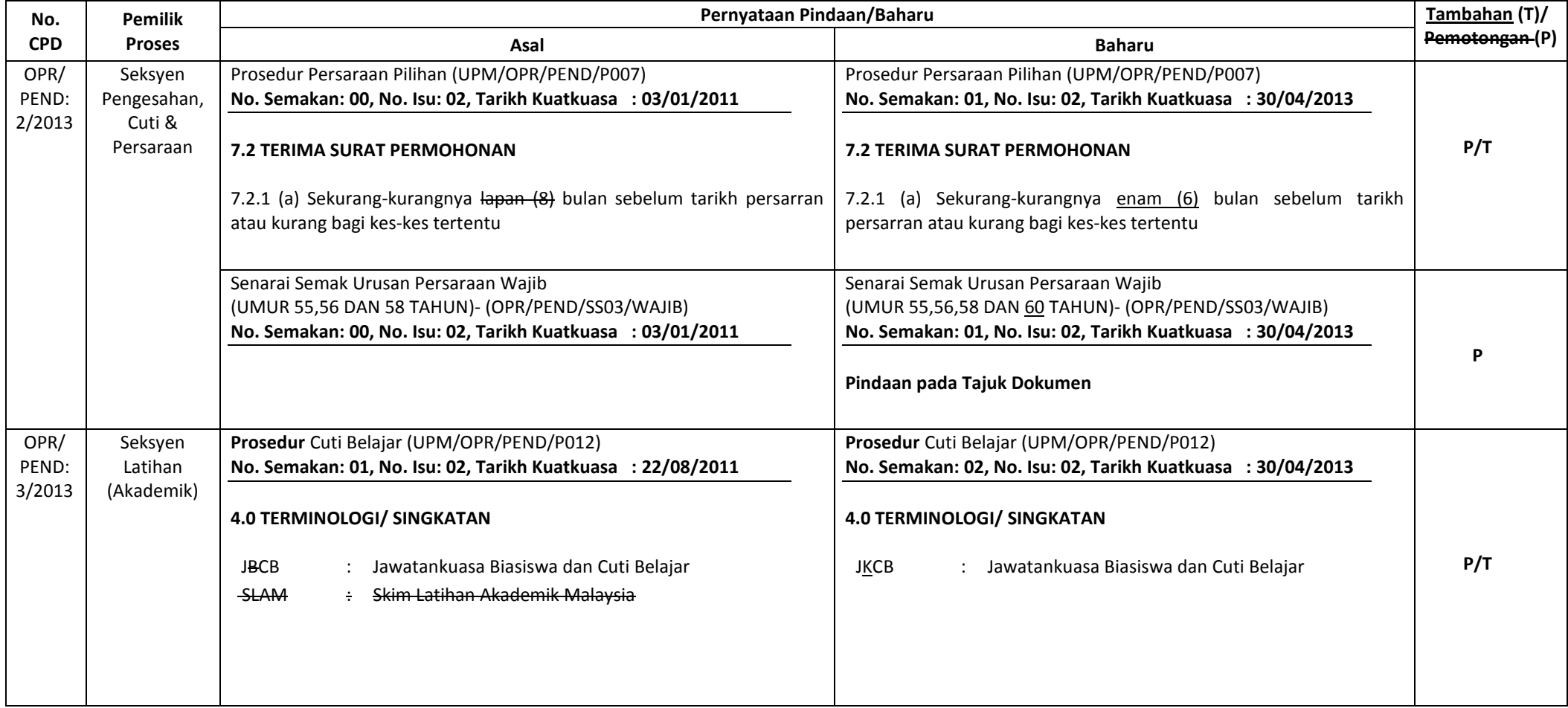

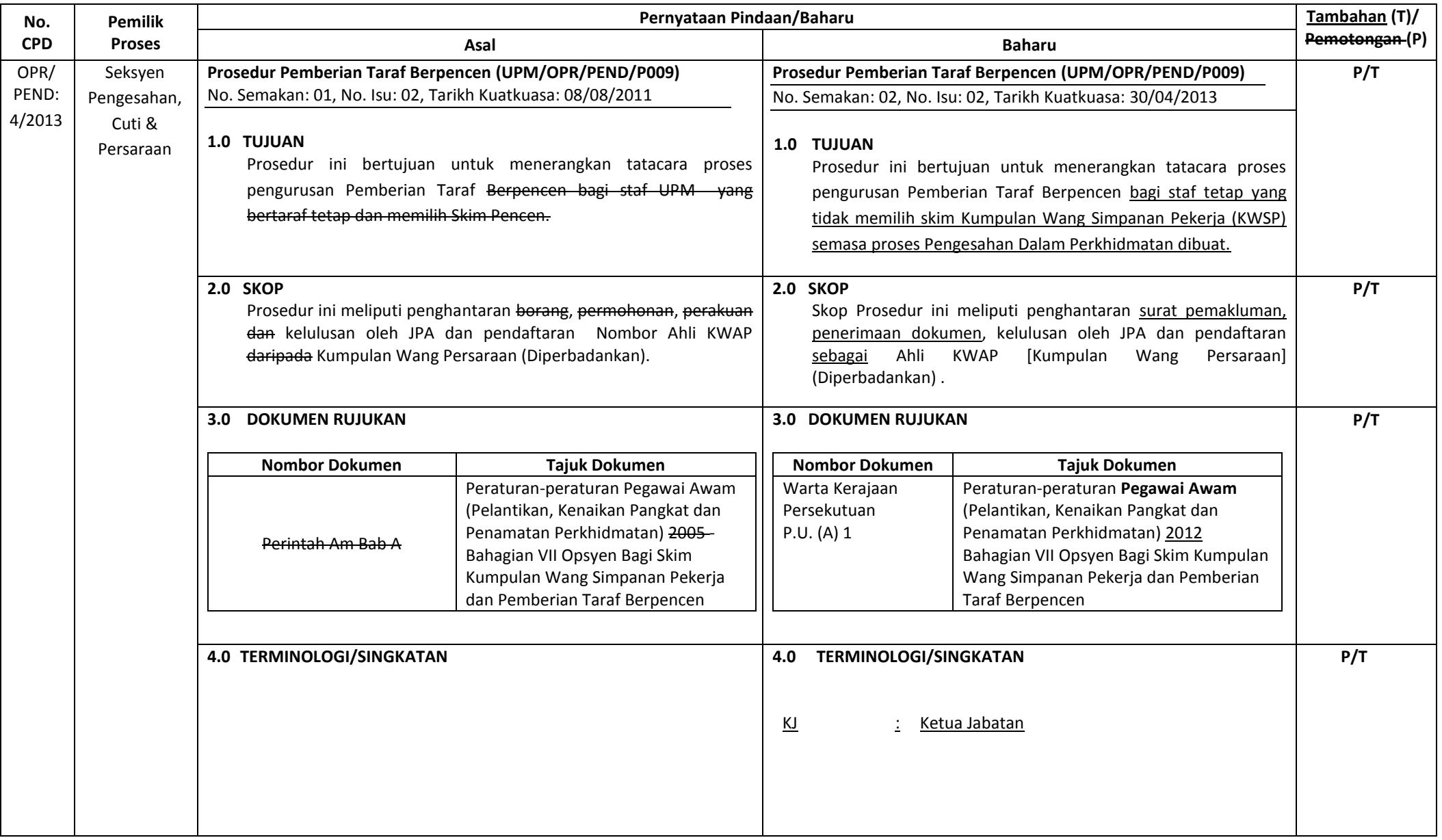

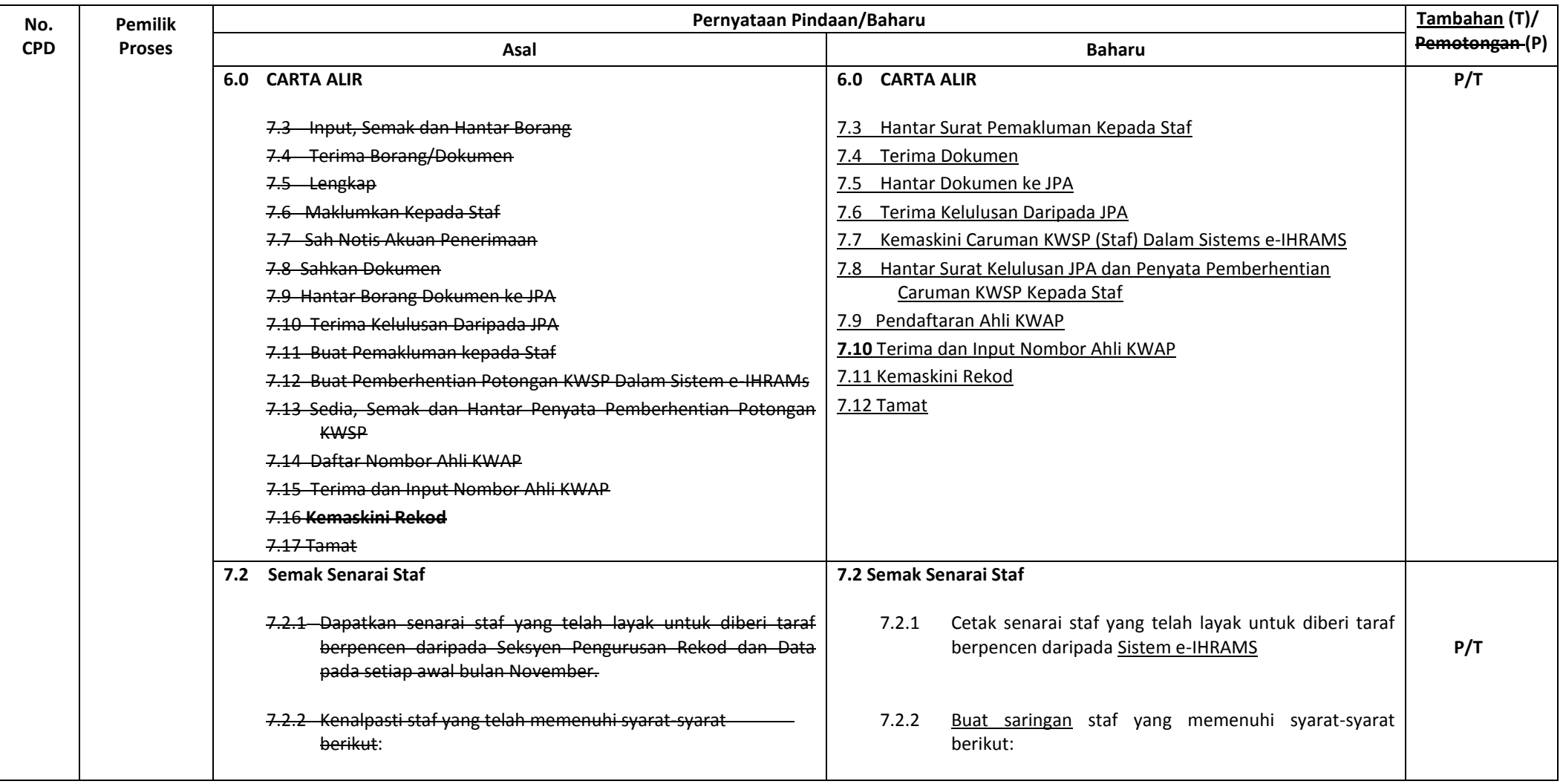

![](_page_3_Picture_196.jpeg)

![](_page_4_Picture_183.jpeg)

![](_page_5_Picture_187.jpeg)

![](_page_6_Picture_143.jpeg)

![](_page_7_Picture_161.jpeg)

![](_page_8_Picture_149.jpeg)

![](_page_9_Picture_149.jpeg)